# **SELinux**

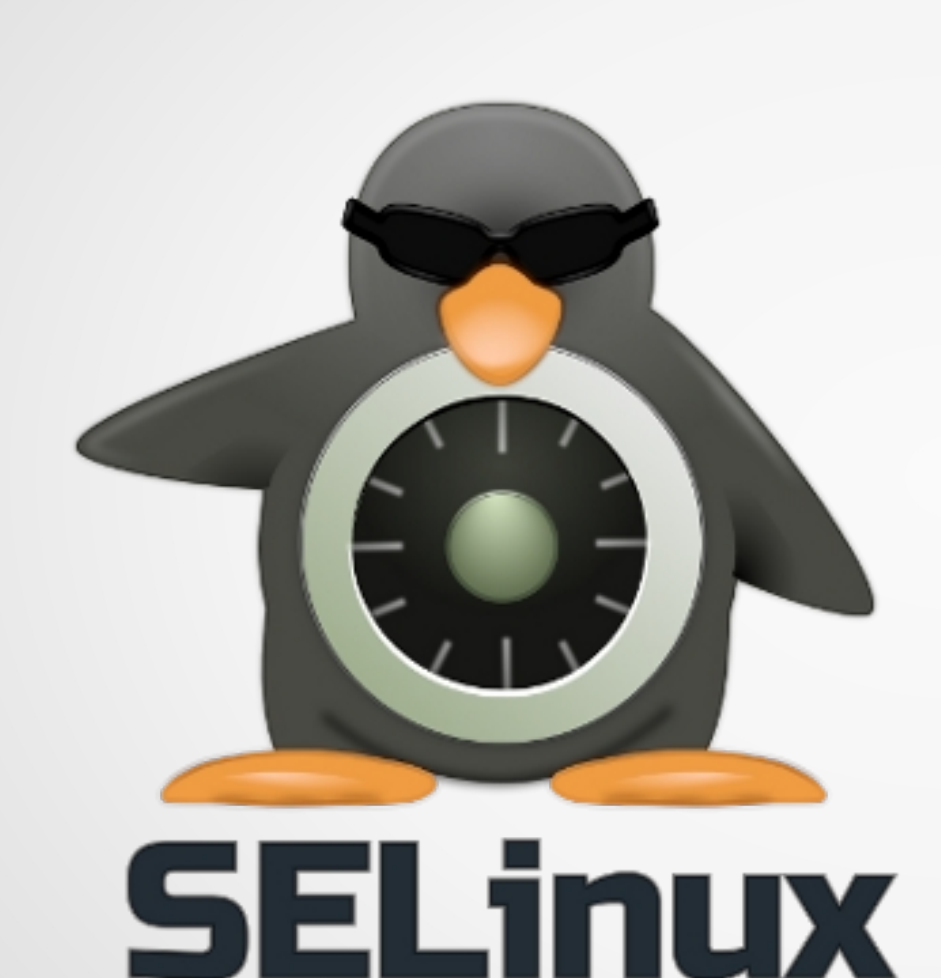

#### Rejy M Cyriac (rmc) RHC{SA,E,SS,DS,VA,A,I}

Program Manager - Technical

Red Hat, Inc.

# Contact Info

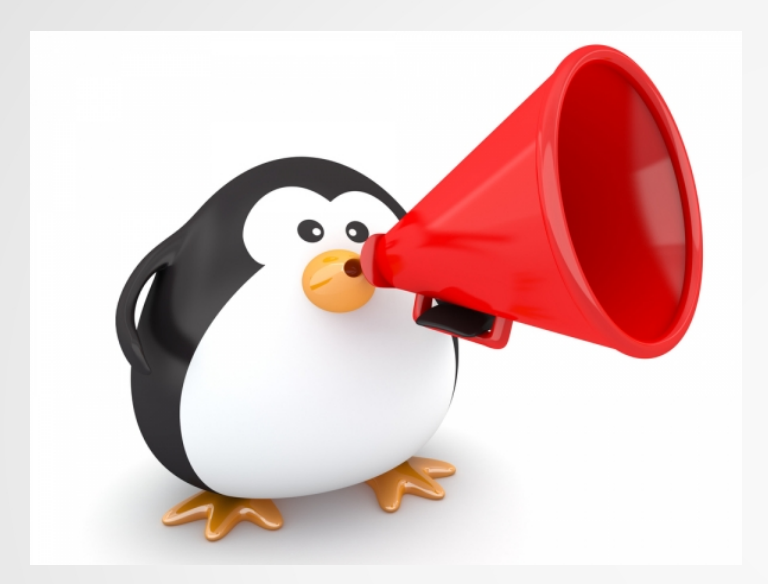

email :

– rejy@redhat.com – rejymc@fedoraproject.org IRC :

rejy  $@$ #fedora, #fedora-selinux, #fedora-india

on FreeNode

# Agenda

- **Quick Refresh** 
	- What is SELinux ?
	- How does SELinux work ?
- Access Denied !!!
- Trouble-shoot
- Making sense of the error logs
- **SELinux Utilities**
- **Building Custom Policy Modules**

**Security Principles** 

- **Security Principles** 
	- **Least Privilege**

- **Security Principles** 
	- **Least Privilege**
	- **Closed First**

- **Security Principles** 
	- **Least Privilege**
	- **Closed First**
	- **Mandatory Access Control (MAC)**

- **Security Principles** 
	- **Least Privilege**
	- **Closed First**
	- **Mandatory Access Control (MAC)**
	- **Very Fine Grained Access Control** 
		- Users
		- **Files**
		- **Directories**
		- **Sockets**
		- Ports
		- $etc...$

Confine programs to minimum privilege required

- Confine programs to minimum privilege required
- Prevent system access to private data

- Confine programs to minimum privilege required
- Prevent system access to private data
- Protect against process exploits by various mechanisms

- Control privilege escalation
- Prevent unauthorized reading and/or modification of data and programs
- Logging of security breaches
- Fine granulated access control implementation
- Role Based Access Control (RBAC)
- MLS/MCS Multi-Level Security/Multi-Category **Security**

Not a complete Security Solution, but only an element in the Security Infrastructure Stack

- Not a complete Security Solution, but only an element in the Security Infrastructure Stack
- Cannot substitute for DAC, but adds another layer of security

- Not a complete Security Solution, but only an element in the Security Infrastructure Stack
- Cannot substitute for DAC, but adds another layer of security
- Cannot audit software code

- Not a complete Security Solution, but only an element in the Security Infrastructure Stack
- Cannot substitute for DAC, but adds another layer of security
- Cannot audit software code
- Cannot substitute for data encryption

- Not a complete Security Solution, but only an element in the Security Infrastructure Stack
- Cannot substitute for DAC, but adds another layer of security
- Cannot audit software code
- Cannot substitute for data encryption
- Cannot pull-in bug-fixes for applications

- Not a complete Security Solution, but only an element in the Security Infrastructure Stack
- Cannot substitute for DAC, but adds another layer of security
- Cannot audit software code
- Cannot substitute for data encryption
- Cannot pull-in bug-fixes for applications
- Not a Centralized Access Control system for networks

- **SELinux Basic Concepts** 
	- Subjects vs. Objects
	- **Labeling**
	- Type Enforcement – SELinux Booleans

- Subjects vs. Objects
	- Processes vs. Resources (Files, Directories, Ports, Sockets...etc.)

Labeling

– Security Context Label for **ALL** subjects and objects on system

#### Labeling

- Security Context Label for **ALL** subjects and objects on system
- Files and Directories : labels stored as extended attributes on the filesystem

#### Labeling

- Security Context Label for **ALL** subjects and objects on system
- Files and Directories : labels stored as extended attributes on the filesystem

– Processes, Ports, etc. : the kernel manages labels

Labeling

The Security Context format : user\_identity:role:type:sensitivity:category\_level

Labeling

The Security Context format : user identity:role:type:sensitivity:category level

system\_u:object\_r:httpd\_config\_t:s0

Labeling

– Setting/Modifying/Restoring the Security Context label chcon

to change file security context

-t option for specifying context type --reference to use a reference file's security context rather than directly specifying context value

#### Labeling

– Setting/Modifying/Restoring the Security Context label

#### restorecon

– to restore file(s) default security context(s) – uses information from /etc/selinux/targeted/contexts/files/file\_contexts (and other files in that directory) to determine

what a file or directory's context should be

- Type Enforcement
	- **Enforcing Access Control using Security Context** type

- Type Enforcement
	- **Enforcing Access Control using Security Context** type
		- Deny *ALL* access from *ALL* subjects on *ALL* objects unless explicitely allowed in policy

- Type Enforcement
	- **Enforcing Access Control using Security Context** type
		- Deny *ALL* access from *ALL* subjects on *ALL* objects unless explicitely allowed in policy
		- 'allow' rules form majority of the Policy

#### – Type Enforcement

– allow subject with specific type...specific access to...specific object classes...with specific type

#### – Type Enforcement

– allow subject with specific type...specific access to...specific object classes...with specific type

allow httpd t httpd config t : file { ioctl read getattr lock open } ;

#### – SELinux Booleans

An SELinux policy 'allow' rule, subject to a condition being true

#### – SELinux Booleans

- An SELinux policy 'allow' rule, subject to a condition being true
- Will have an initial state of either 'OFF' or 'ON'

#### – SELinux Booleans

- An SELinux policy 'allow' rule, subject to a condition being true
- Will have an initial state of either 'OFF' or 'ON'
- State can be switched temporarily or permanently

– SELinux Booleans **Relevant Commands** – getsebool <boolean>|-a

setsebool [-P] <br/>boolean> 0|1

semanage boolean -l

# Access Denied !!!

**Isolate Source of Denial** 

#### **SELinux Errors**

If you see an SELinux error, it means that something is wrong!

#### – SELinux Errors

- If you see an SELinux error, it means that something is wrong!
- Turning off SELinux is like putting a sticker on top of the check-engine warning light in your car !!!

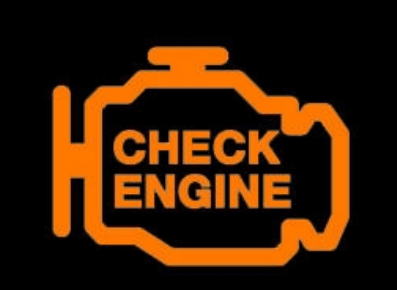

#### **SELinux Errors**

It may mean that labeling is wrong

#### **SELinux Errors**

It may mean that labeling is wrong Use the tools to examine and fix the labels.

#### – SELinux Errors

It may mean that the policy needs to be tweaked.

#### – SELinux Errors

- It may mean that the policy needs to be tweaked. **Booleans** 
	- getsebool -a | grep <service name> setsebool [-P] <boolean> 0|1

#### **SELinux Errors**

It may mean that the policy needs to be tweaked. **Booleans** getsebool -a | grep <service name> setsebool [-P] <br/>boolean> 0|1 – Policy Module audit2allow semodule

#### – SELinux Errors

There could be a bug in the policy

**SELinux Errors** 

- There could be a bug in the policy Report it **Bugzilla** 
	- **Support**

#### – SELinux Errors

You have been, or are being, broken into

#### **SELinux Errors**

You have been, or are being, broken into – Roll out the army!

#### – SELinux Errors

Audit (log) messages captured in raw format at – /var/log/audit/audit.log

#### – SELinux Errors

Audit (log) messages captured in raw format at – /var/log/audit/audit.log

Install setroubleshoot and setroubleshoot-server for translated messages to be made available at – /var/log/messages

#### – SELinux Errors

- $type=AVC$  msg=audit(1399611459.052:546): avc: denied { read } for pid=4102 comm="/usr/sbin/httpd" name="index.html" dev="dm-2" ino=4589125 scontext=system\_u:system\_r:httpd\_t:s0 tcontext=unconfined\_u:object\_r:user\_home\_t:s0 tclass=file
- type=SYSCALL msg=audit(1399611459.052:546): arch=c000003e syscall=2 success=no exit=-13 a0=7f1be878f8f8 a1=80000 a2=0 a3=7f1be878c320 items=0 ppid=4098 pid=4102 auid=4294967295 uid=48 gid=48 euid=48 suid=48 fsuid=48 egid=48 sgid=48 fsgid=48 tty=(none) ses=4294967295 comm="/usr/sbin/httpd" exe="/usr/sbin/httpd" subj=system\_u:system\_r:httpd\_t:s0 key=(null)

#### – SELinux Errors

9 10:27:53 localhost setroubleshoot: SELinux is preventing /usr/sbin/httpd from read access on the file . For complete SELinux mess ages. run sealert -l c68b231e-73d4-4a68-bc88-19bcd8a77478 . May 9 10:27:53 localhost python: SELinux is preventing /usr/sbin/httpd from read access on the file

\*\*\*\*\*\*\*\*\*\*\*\*\*\*\*\*\*\* \*\*\*\*\* Plugin catchall boolean (89.3 confidence) suggests

If you want to allow httpd to read user content Then you must tell SELinux about this by enabling the 'httpd read user content' boolean. You can read 'user selinux' man page for more details.

```
setsebool -P httpd read user content 1
```
Plugin catchall (11.6 confidence) suggests \*\*\*\*\*\*\*\*\*\*\*\*\*\*\*\*\*\*\*\*\*\*\*\*\*\*\* \*\*\*\*\*

If you believe that httpd should be allowed read access on the file by default. Then you should report this as a bug. You can generate a local policy module to allow this access.

```
allow this access for now by executing:
grep /usr/sbin/httpd /var/log/audit/audit.log | audit2allow -M mypol
semodule -i mypol.pp
```
#### – SELinux Errors

#### Additional Information: Source Context Target Context Target Objects I file 1 Source Source Path <Unknown> Port **Host** Source RPM Packages **Target RPM Packages Policy RPM** Selinux Enabled True **Policy Type** targeted **Enforcing Mode** Enforcing **Host Name** Platform Alert Count **First Seen** Last Seen

**Local ID** 

system u: system r: httpd t: s0 unconfined u:object r:user home t:s0 /usr/sbin/httpd /usr/sbin/httpd localhost.localdomain httpd-2.4.9-2.fc20.x86 64 selinux-policy-3.12.1-158.fc20.noarch

localhost.localdomain Linux localhost. localdomain 3.14.2-200. fc20. x86 64 #1 SMP Mon Apr 28 14:40:57 UTC 2014 x86 64 x86 64 2014-05-09 10:27:39 IST 2014-05-09 10:27:39 IST c68b231e-73d4-4a68-bc88-19bcd8a77478

# ●SELinux Utilities

- sesearch
- semanage
- audit2why
- sealert
- seaudit
- apol

# Building Custom Policy Modules

- Useful Tools
	- selinux-policy-devel – audit2allow
	- semodule

# Building Custom Policy Modules

- **Policy Language** 
	- Policy Module Name and Version
	- **Requires**
	- New Types
	- Rules
	- **Booleans**

# Building Custom Policy Modules

#### **Macros**

For access vectors For rules

# Useful Links

- SELinux Project wiki [http://selinuxproject.org](http://selinuxproject.org/)
- SELinux NSA Home <http://www.nsa.gov/research/selinux>
- Dan Wlash's Blog <http://danwalsh.livejournal.com/>

# Questions ?

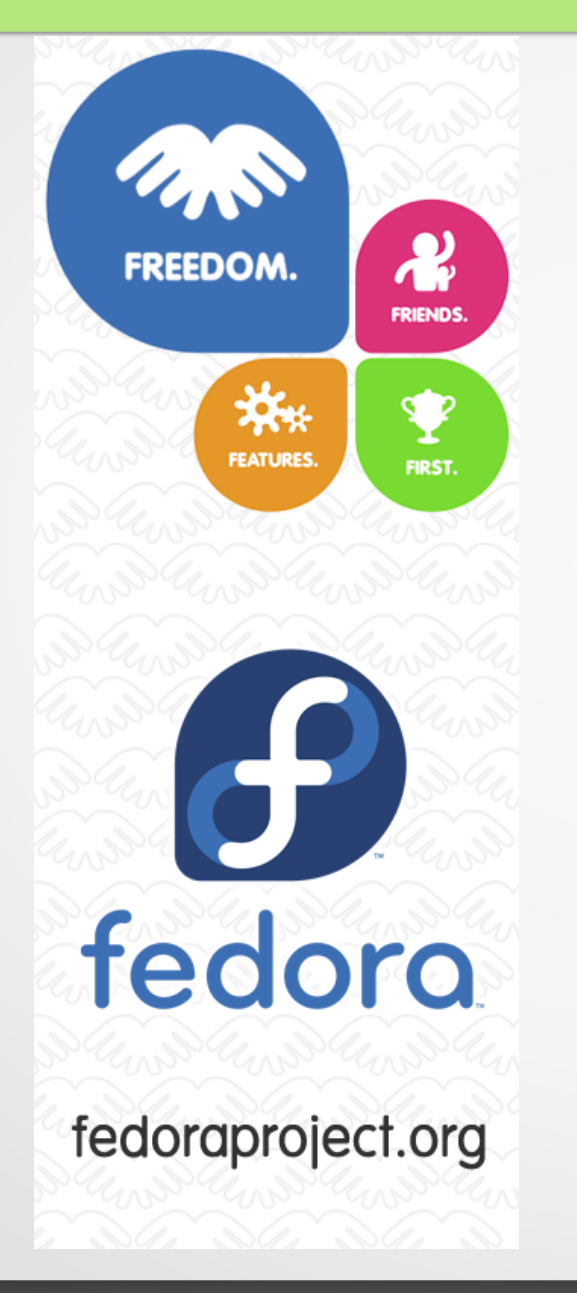

Ask them now! Contact me at : rejy@redhat.com [rejymc@fedoraproject.org](mailto:rejymc@fedoraproject.org) rejy  $@$  #fedora, #fedoraselinux, #fedora-india on FreeNode